# **GO.COURSES**

## **Coursesand instructors to develop your potential.**

**Live online or face to face.** 

# **Microsoft Power BI Desktop**

Power BI Desktop is part of the suite of tools from Microsoft which enable data to be analysed and published from a variety of sources. With Power BI Desktop, you get a report authoring tool that enables you to connect to and query data from different sources using the Query Editor.

### **What will I learn?**

#### **LESSON 1**

**Getting Started with Power BI Desktop:** Power BI Concepts and Overview - Accessing Help- Power BI Screen Elements and Toolbars - Introduction to Main Features - Imports - Visualizations - Filters and Queries - Reports

#### **LESSON 2**

**Connecting to Data Sources with Power BI Desktop:** Data Sources Power BI Desktop will Connect to Data Types and Properties in Power BI Desktop - Import and Enter Data - Get Data and Query Editor - Introducing the Query Editor - Using the  $\epsilon$  the  $\epsilon$  to  $\epsilon$  to  $\epsilon$  the Data- Combining Data- Combining Data- Combining Data-

### **Keyfeatures**

**Interested? Live Online Training with areal person - not dulle-learning Fullycertified trainer Getkeyskillsand practical knowledge This course is available for groups and 1-2-1 live online Course materialsincluded Recognised coursecertificate**

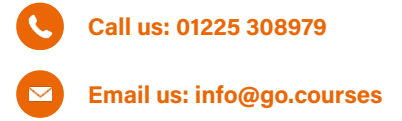

the Query Editor to Connect to Data- Combining Data Sources as a Mash Up- Use Append Queries - Merge DataTables - Working with Relationships in Data

#### **LESSON 3**

**Data Visualizations:** Overview of Data Visualizations - Creating and Working with Tables and Matrix Views - Applying Conditional Formats to Visualizations -Charts -Types - Options - Interactive Slicers - Date Slicers – Dropdowns and Searches - Number Slicers with Value Ranges - Date Slicers with Relative Filters -Create Reusable Field Hierarchies - Record Grouping and Binning in Visualizations - Analytics Lines in Visualizations - Insight – Explain Increase/Decrease -<br>Forecast - Create Measures - Create a KPI Visualization- Drill Visualizations toseeunderlying Data- See Records - Date Hierarchies - Page Drillthrough Filters - Show Values As and Quick Measures - Clustering- Creating Role Based Views - Data Categories, Geo-Data and Maps

#### **LESSON 4**

**Querying and Shaping the Data:** Common Activities using Query Editor - Filters - Using Delimiters -Transforms - Pivot and Group By - Creating Custom Calculated Columns - Adding Conditional Columns - Columns From Examples - Introduction to DAX Expressions - Histograms

#### **LESSON 5**

**Reportsand Output Options:** Report Elements and Options - Working with Pages - Keyboard Shortcuts and Navigation - Selection Pane - Lock Objects -<br>Adding Graphics - Report Level Filters - Bookmarks -Spotlight - Report Themes - Export Power BI Data to CSV - Create a Power BI Template